# **[Projects](http://chadgray.info/soundeasywiki/index.cfm/Projects) | ChadsRS150RS28Ported**

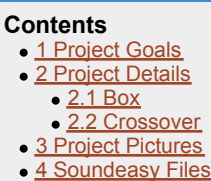

### <span id="page-0-0"></span>**Project Goals**

 This speaker project was first created to build my parents a home theater system. I wanted to do two floor standing speakers for the left and right channels. So i did a ported design with the [Dayton RS150](http://www.partsexpress.com/pe/showdetl.cfm?&Partnumber=295-362) and [Dayton](http://www.partsexpress.com/pe/showdetl.cfm?&Partnumber=275-130) [RS28](http://www.partsexpress.com/pe/showdetl.cfm?&Partnumber=275-130).

### <span id="page-0-1"></span>**Project Details**

 I started by modeling the T/S parameters in Bassbox Pro. Here is a PDF of what i came up with. [Media:TheoreticalVentedRS150RS28.pdf](http://chadgray.info/soundeasywiki/index.cfm?event=Main&path=Special.Files.TheoreticalVentedRS150RS28.pdf&showfile=1)

#### <span id="page-0-2"></span>**Box**

 The box is a total of .9 cu.ft. It is 7" wide 32" tall and 11" deep. I make the box taller (48" high) so the tweeter is at ear level.

In theory my box modeled out to have an Fb of 43.72 Hz and F3 of 59.87 Hz.

In reality the F3 was more around 100Hz and Fb was 45Hz once stuffing was in place.

#### <span id="page-0-3"></span>**Crossover**

I used a 4th order LR crossover and it worked out really well.

# <span id="page-0-4"></span>**Project Pictures**

Cabinent layout: [Media:ChadsFloorStandingCabinentLayout.jpg](http://chadgray.info/soundeasywiki/index.cfm?event=Main&path=Special.Files.ChadsFloorStandingCabinentLayout.jpg&showfile=1)

Final response with a comparison of the Soundeasy modeled response (black trace) and the actual measured response (red trace). Media:RS150RS28predicted vs actual.jpg

### <span id="page-0-5"></span>**Soundeasy Files**

Project File: Media: FrontTowerTwoWayPorted\_13.hif Woofer File: Media: W2\_DIF\_NEAR\_FAR\_IMP\_13.wfr Tweeter File: Media: TWE\_FAR\_IMP\_13.twe